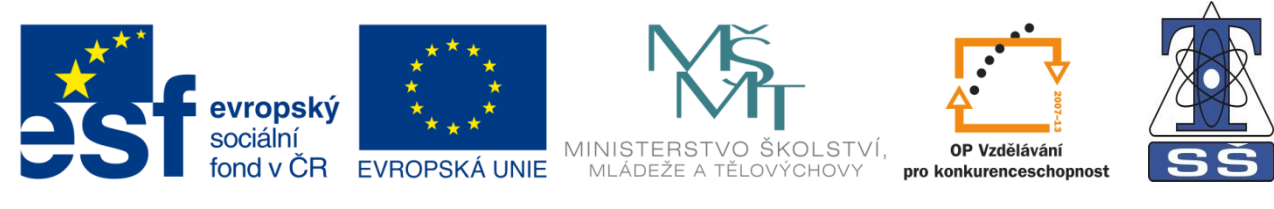

**INVESTICE DO ROZVOJE VZDĚLÁVÁNÍ** 

# EPCB, popis základních ikon

# PRACOVNÍ LIST č. 2

Bc. Tomáš Milerski

Střední škola, Havířov-Šumbark, Sýkorova 1/613, příspěvková organizace Tento výukový materiál byl zpracován v rámci akce EU peníze středním školám - OP VK 1.5 Výuková sada – Návrhové systémy plošných spojů, DUM č. 07

## **EPCB, popis základních ikon**

### **Opakování**

**k obrázkům ikon doplňte jejích funkce**

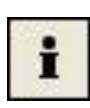

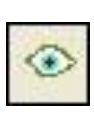

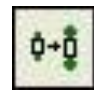

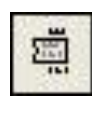

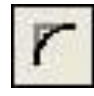

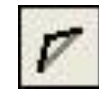

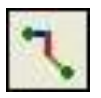

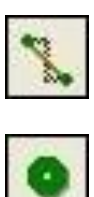

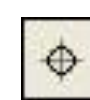

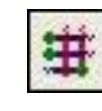

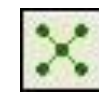

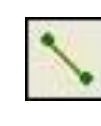

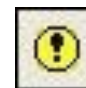

#### **EPCB, popis základních ikon**

#### **Opakování**

**k obrázkům ikon doplňte jejích funkce**

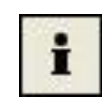

**INFO** (informace o objektu)

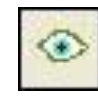

**SHOW** (zobrazí vodivě spojené plochy)

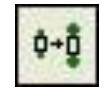

**REPLACE** (změna pouzdra součástky)

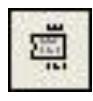

**SMASH** (uvolnění textu od součástky)

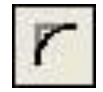

**MITER** (zaoblení rohů)

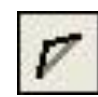

**SPLIT** (vložení zlomového bodu čáry)

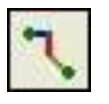

**ROUTE** (změna vzdušného spoje na spoj vodivý)

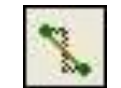

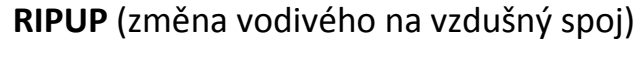

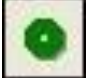

VIA (prokovený otvor "prokovka")

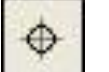

**HOLE** (neprokovený otvor)

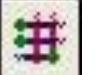

**AUTO** (autorouter)

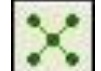

**RATSNEST** (optimalizace propojení desky)

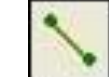

**SIGNAL** (definování vzdušných spojů)

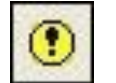

**ERRORS** (zobrazení chyb)